#### **BAB IV**

#### **HASIL PENELITIAN**

#### **A. Deskripsi Data**

Deskripsi data hasil penelitian yang di sajikan adalah untuk memberkan gambaran umum mengenai sebaran data yang dari lapangan. Data yang disajikan berupa data yang telah diolah dari data mentah (*raw score)* dengan menggunakan teknik statistik deskriptif.

Berdasarkan variabel bebas dan terikat yang diteliti, sesuai dengan perumusan masalah penelitian, maka data dalam penelitian ini dikelompokan berdasarkan variabel yang diteliti meliputi: variabel  $X_1$  (kepatuhan membayar zakat), Variabel  $X_2$ (tingkat kesadaran masyarakat ) dan variabel Y (implementasi zakat profesi).

 Selanjutnya berikut ini deskriptif statistik dengan menggunakan bantuan perhitungan aplikasi *Statistical Pruduction and Service Solution versi 2,00*.

## **Tabel**

## **Deskriptif Statistik**

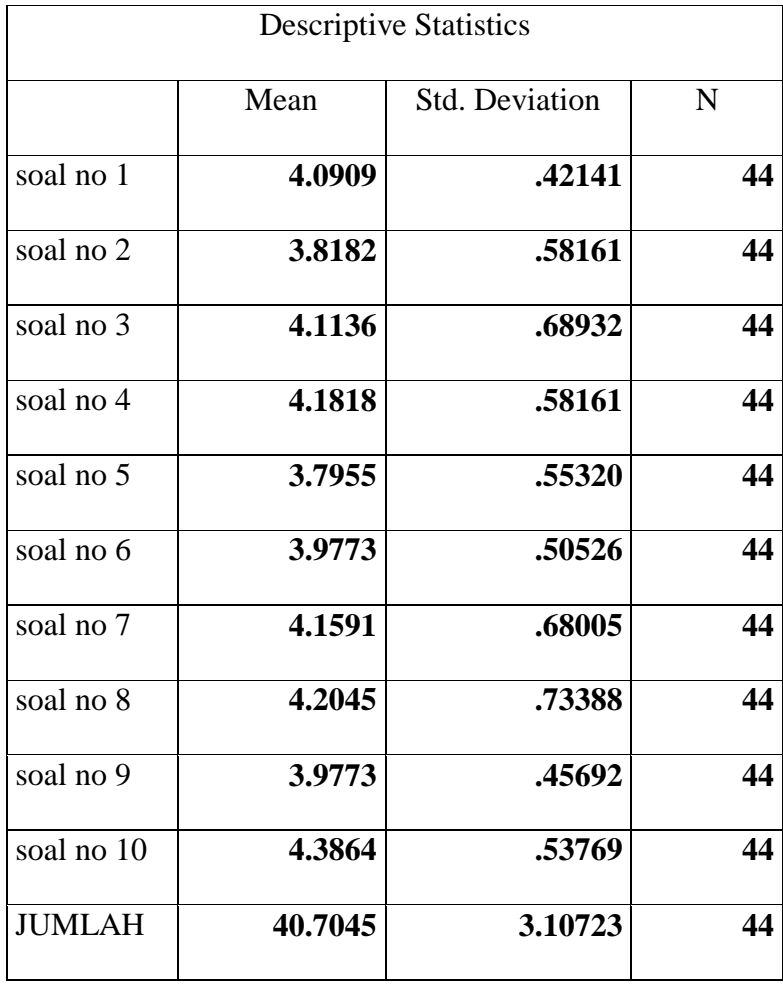

Hasil dari aplikasi SPSS (*Statistical Pruduction and Service Solution*) dengan hasil kuantifikasi maka penulis gambarkan merupakan uji reabelitas pengujian angket soal itu valid atau tidak.

## **Tabel**

# **Pengujian Kendall's tau**

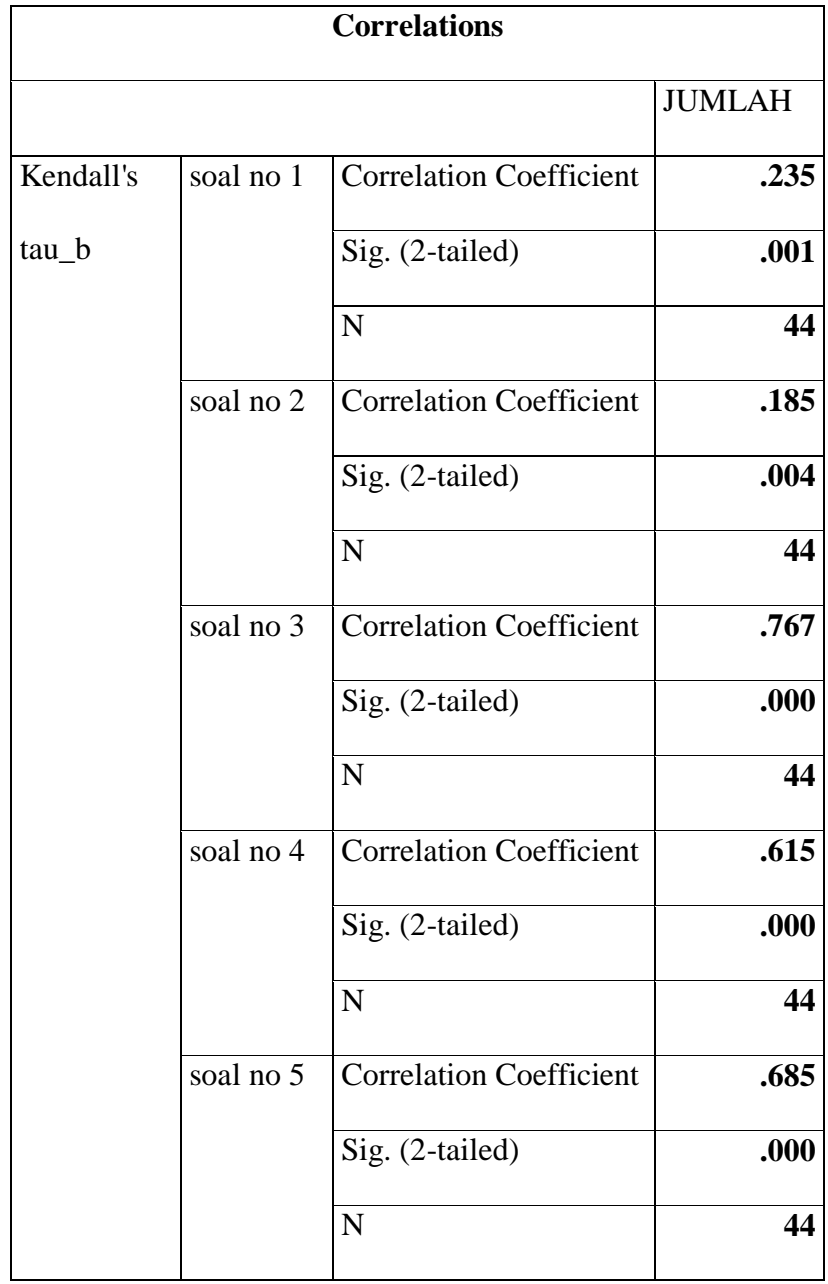

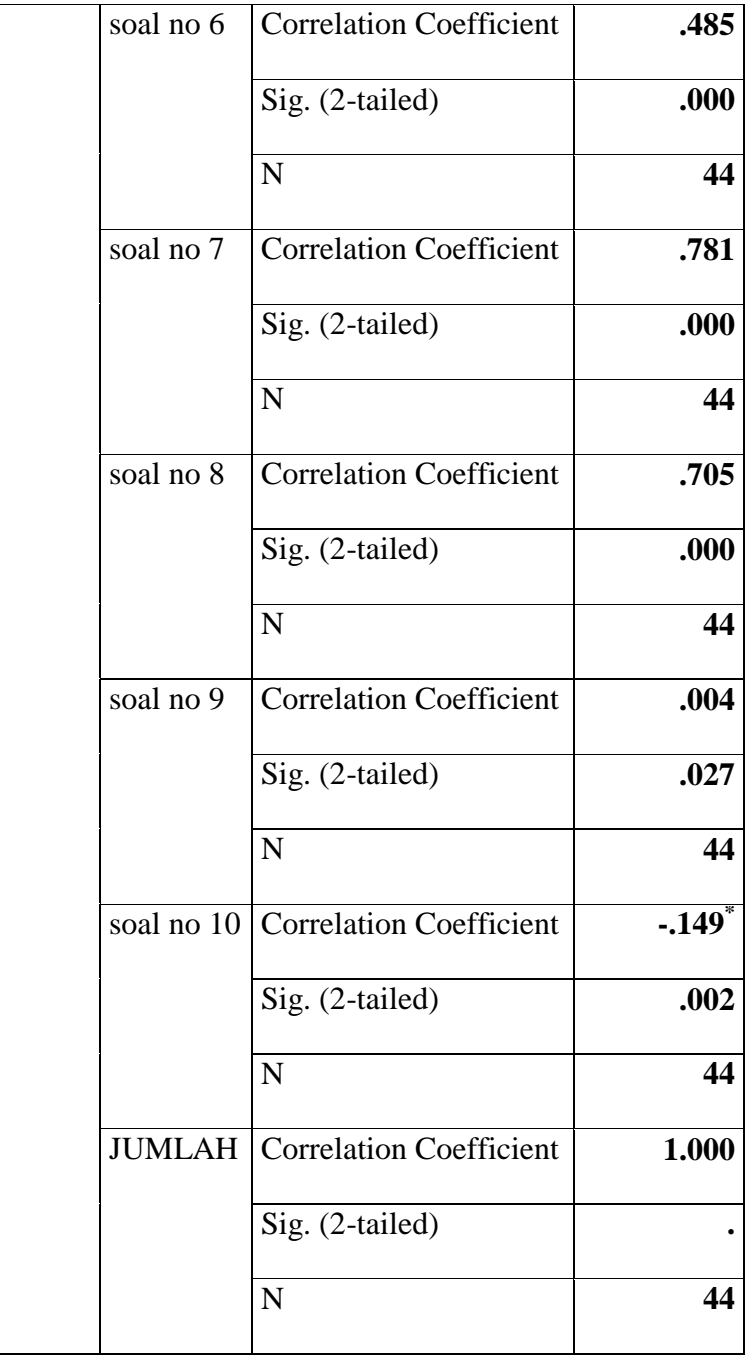

Ketentuan dasar untuk pengambilan nilai r hitung dengan t tabel .

Jika nilai rhitung positif dan r hitung > r tbel maka butir pertanyaan tersebut valid.

Jika nilai r hitung negatif dan r hitung > r tbel maka butir pertanyaan tersebut tidak valid.

Cara mencari nilai r tabel dengan n= 66 pada signifikansi 5% pd dstrbusi nilai r tabel statistik maka diperoleh sebesar 0,224. Sedangkan mencari nilai signifikan dengan ketentuan:

Jika nilai signikan  $< 0.005$  = valid

Jika nilai signikan  $> 0,005 =$  tidak valid

#### **Tabel**

#### **Validitas instrumen**

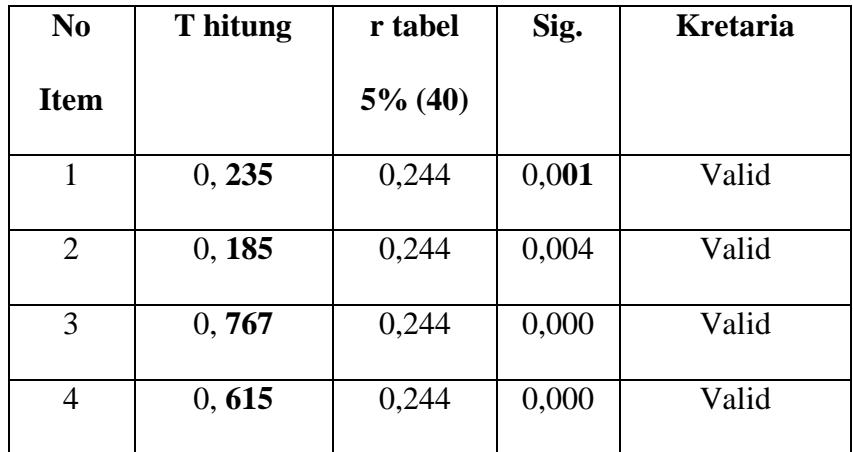

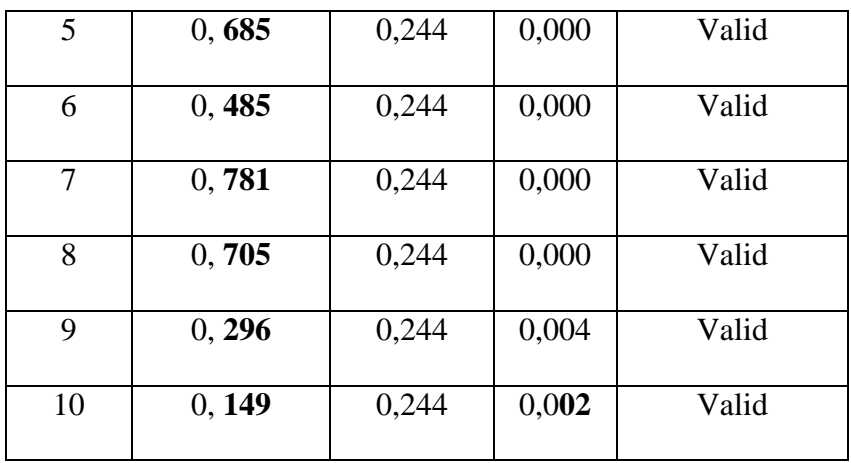

Reabelitas instrument dapat dilihat pada tabel berikut ini:

## **Tabel**

## **Reliability Statistics**

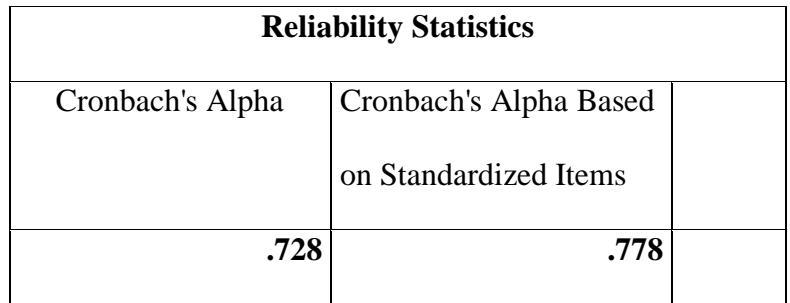

Interpretasi dari tabel tersebut adalah sebagai berikut:

 $\checkmark$  Setelah semua butir pertanyaan dinyatakan valid maka uji selanjtnya adalah menguji reabelitas kuesioner tersebut dengan ketentuan :

Jika nilai r *alpha* positif > r tbel maka reabel.

Jika nilai r *alpha* negatif > r tbel maka tidak reabel.

- Maka r *alpha* dapat dilihat pada akhir analisis yaitu bernilai **0,728** sedangkan r tabel bernilai **0,294**.
- $\checkmark$  r *alpha* positif dan lebih besar dari r tabel maka kuesioner tersebut reabel sehingga dapat diteliti.

Gambar Historgam Variabel X<sup>1</sup>

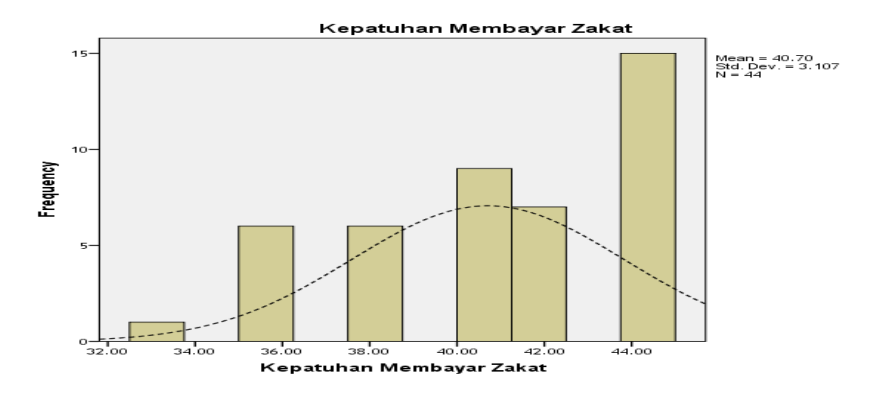

#### **2. Variabel X<sup>2</sup> (Tingkat Kesadaran Masyarakat)**

 Berikut ini deskriptif statistik dengan menggunakan bantuan perhitungan aplikasi *Statistical Pruduction and Service Solution versi 2,00*.

# **Tabel**

# **Deskriptif Statistik**

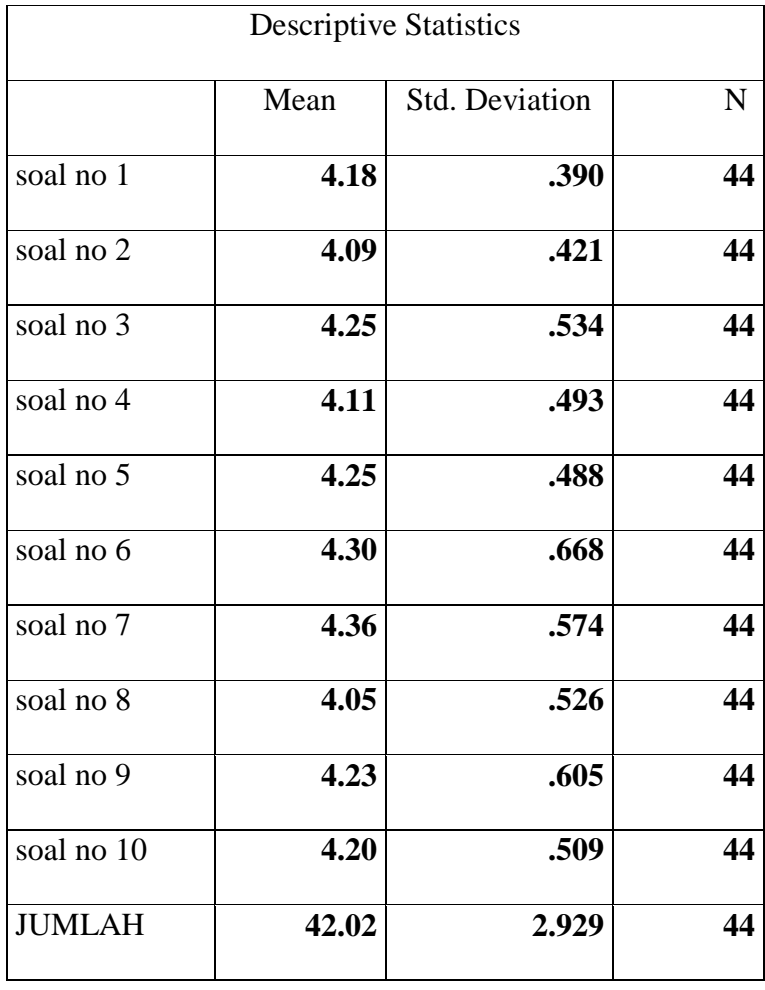

Hasil dari aplikasi SPSS (*Statistical Pruduction and Service Solution*) dengan hasil kuantifikasi maka penulis gambarkan merupakan uji reabelitas pengujian angket soal itu valid atau tidak.

# **Tabel**

# **Pengujian Kendall's tau**

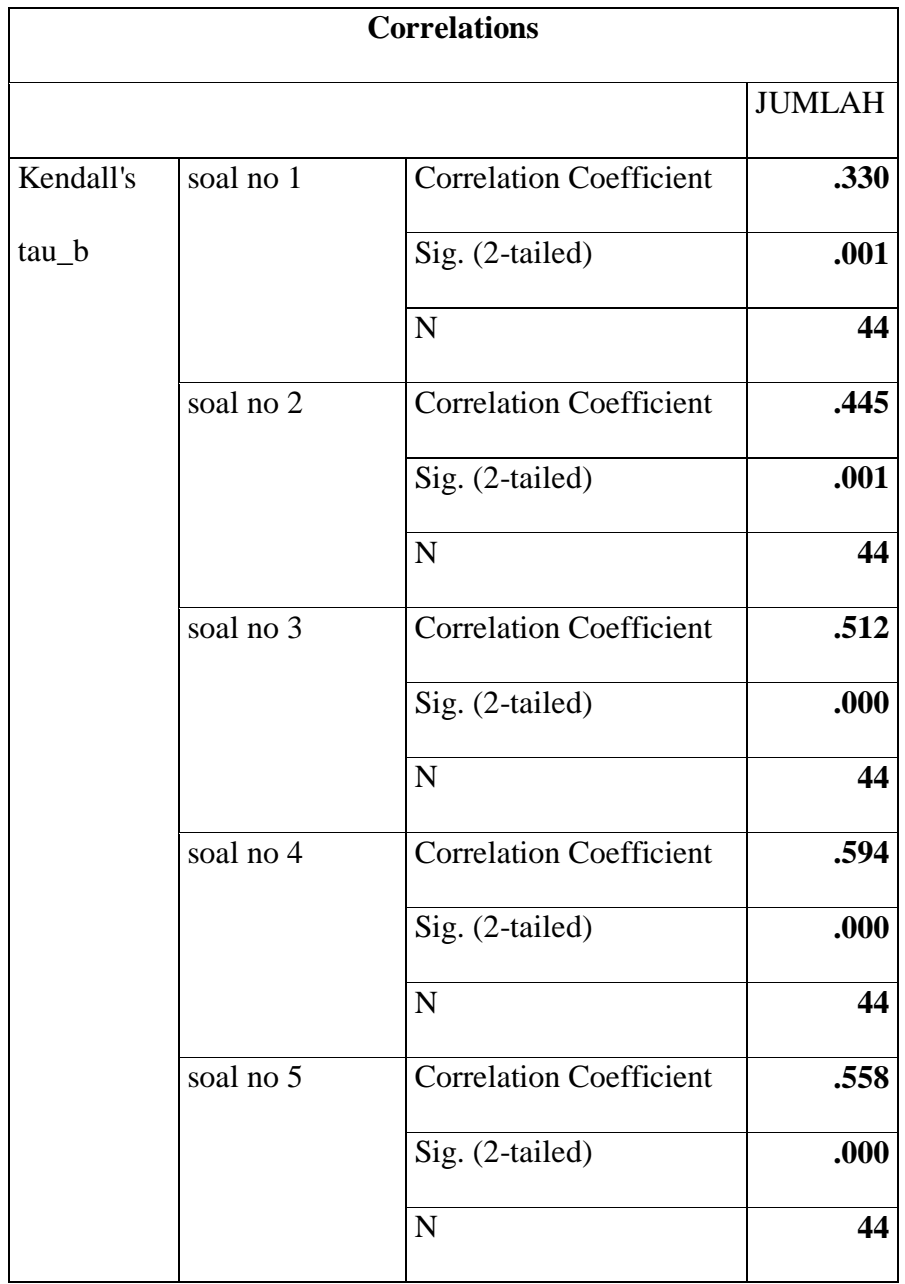

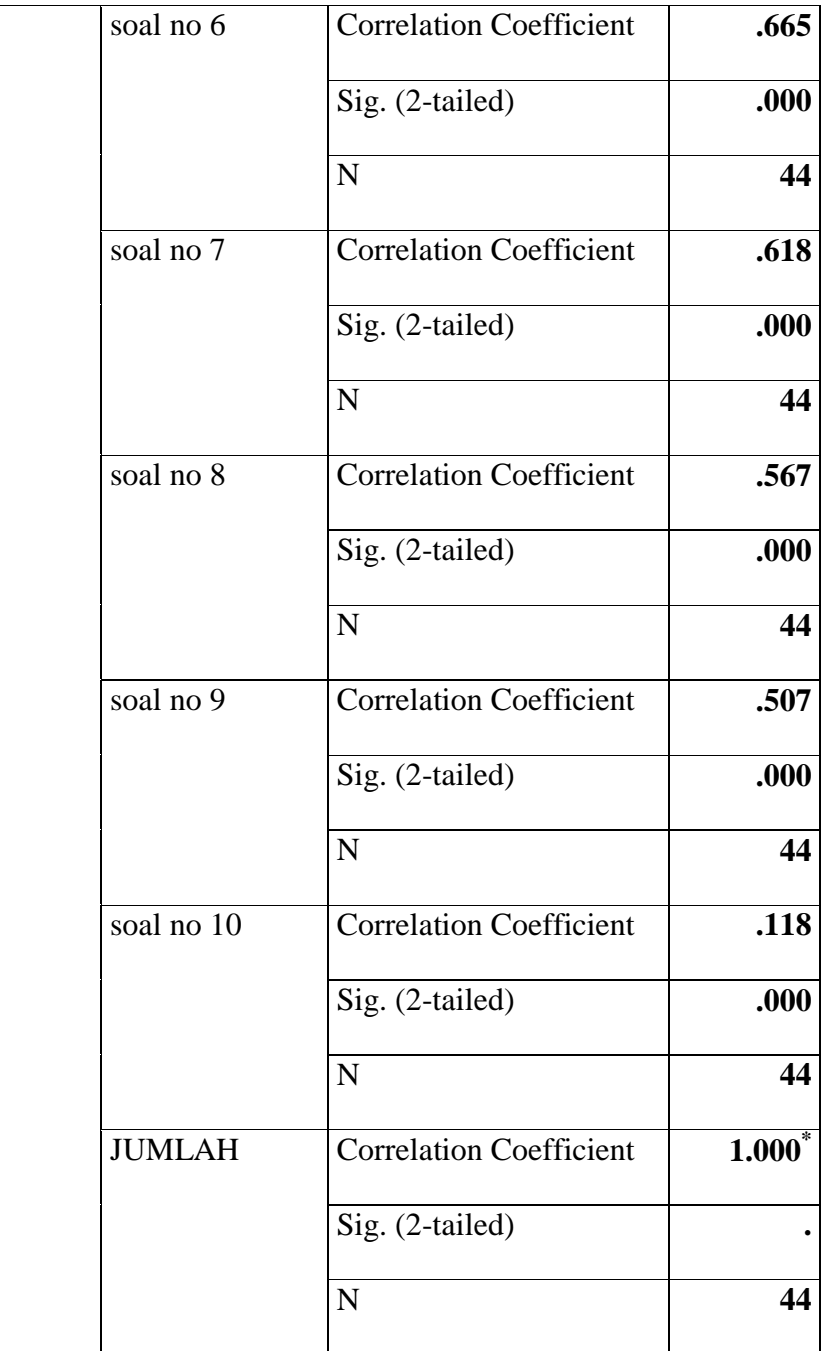

Ketentuan dasar untuk pengambilan nilai r hitung dengan T tabel.

> Jika nilai rhitung positif dan r hitung  $>$  r tbel maka butir pertanyaan tersebut valid.

> Jika nilai rhitung negatif dan r hitung  $>$  r tbel maka butir pertanyaan tersebut tidak valid.

Cara mencari nilai r tabel dengan n= 66 pada signifikansi 5% pd dstrbusi nilai r tabel statistik maka diperoleh sebesar 0,224. Sedangkan mencari nilai signifikan dengan ketentuan:

Jika nilai signikan  $< 0.005$  = valid

Jika nilai signikan  $> 0,005 =$  tidak valid

#### **Tabel**

#### **Validitas instrumen**

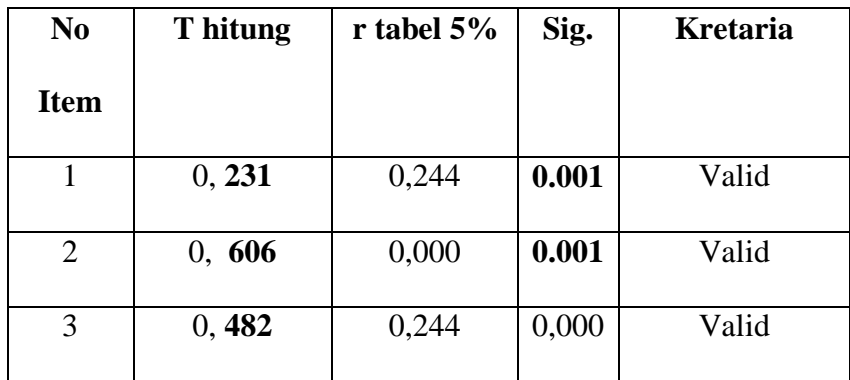

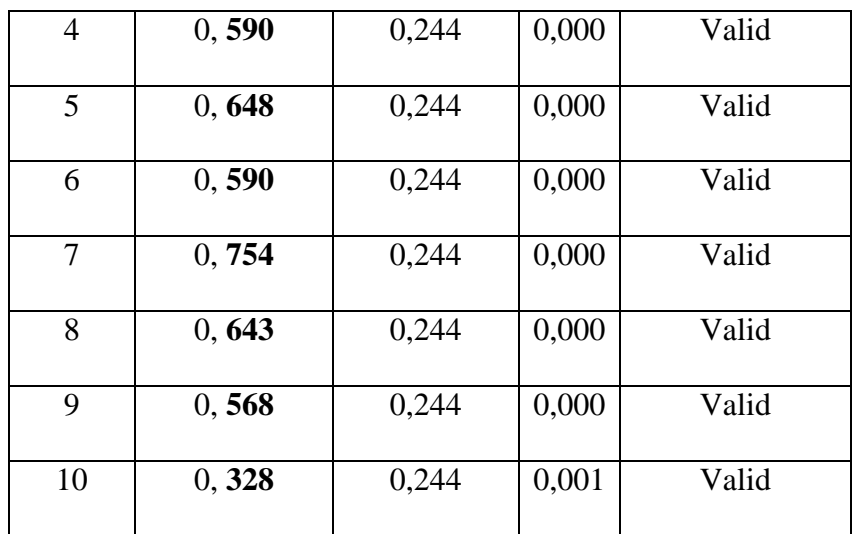

Reabelitas instrument dapat dilihat pada tabel berikut ini:

# **Tabel**

# **Reliability Statistics**

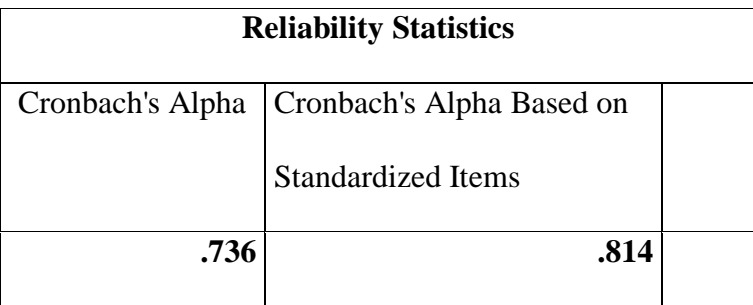

Interpretasi dari tabel tersebut adalah sebagai berikut:

 $\checkmark$  Setelah semua butir pertanyaan dinyatakan valid maka uji selanjtnya adalah menguji reabelitas kuesioner tersebut dengan ketentuan :

Jika nilai r *alpha* positif > r tbel maka reabel.

Jika nilai r *alpha* negatif > r tbel maka tidak reabel.

 Maka r *alpha* dapat dilihat pada akhir analisis yaitu bernilai **0,736** sedangkan r tabel bernilai **0,294**. R *alpha* positif dan lebih besar dari r tabel maka kuesioner tersebut reabel sehingga dapat diteliti.

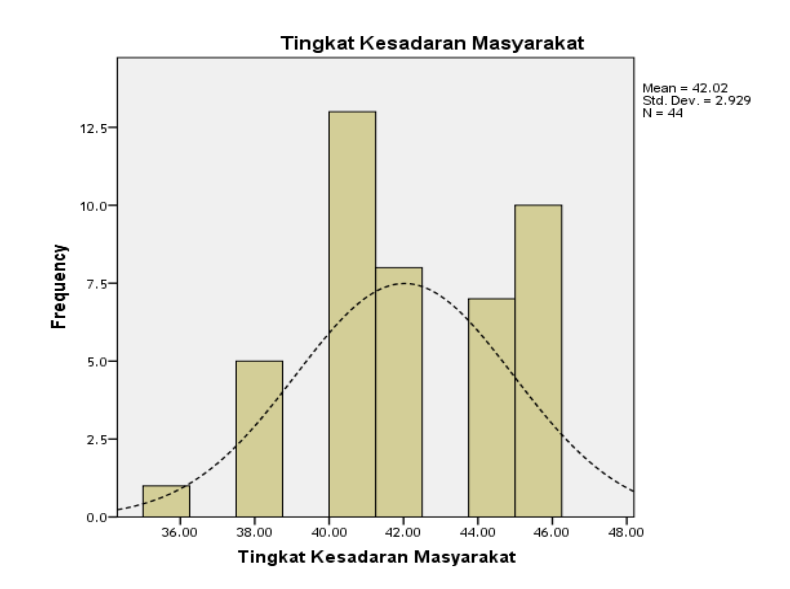

#### Gambar Historgam Variabel X<sub>2</sub>

# **3. Variabel Y (Implementasi Zakat Profesi)**

 Berikut ini deskriptif statistik dengan menggunakan bantuan perhitungan aplikasi *Statistical Pruduction and Service Solution versi 2,00*.

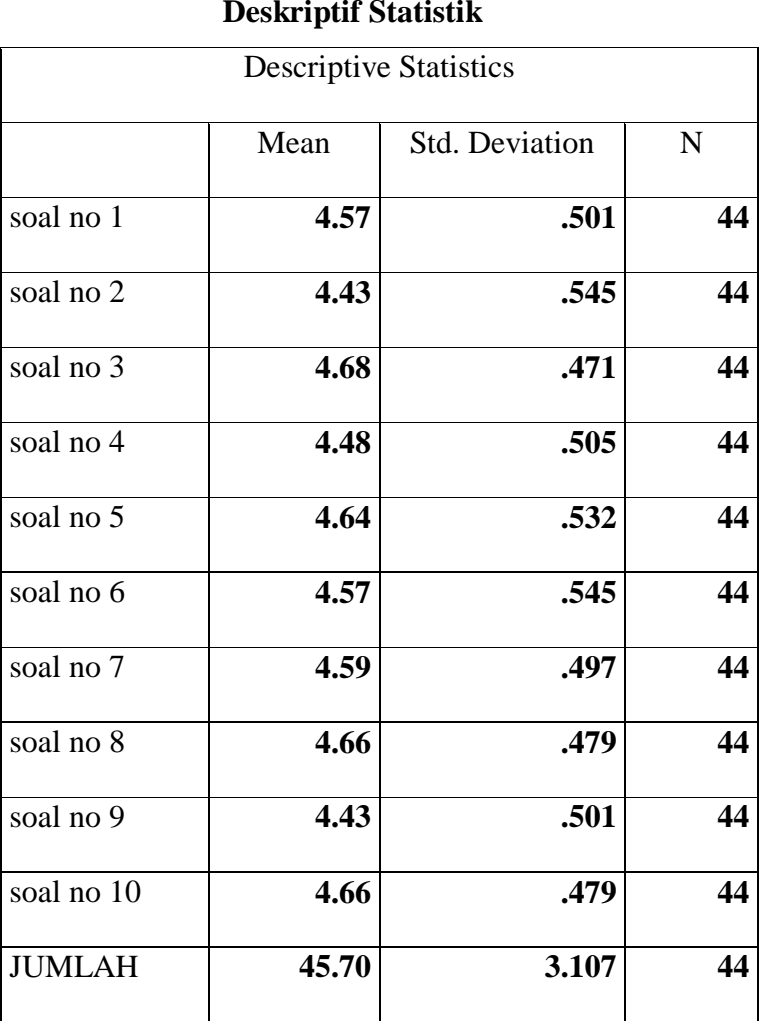

# **Deskriptif Statistik**

**Tabel**

Hasil dari aplikasi SPSS (*Statistical Pruduction and Service Solution*) dengan hasil kuantifikasi maka penulis gambarkan merupakan uji reabelitas pengujian angket soal itu valid atau tidak.

# **Tabel Pengujian Kendall's tau**

**Correlations**

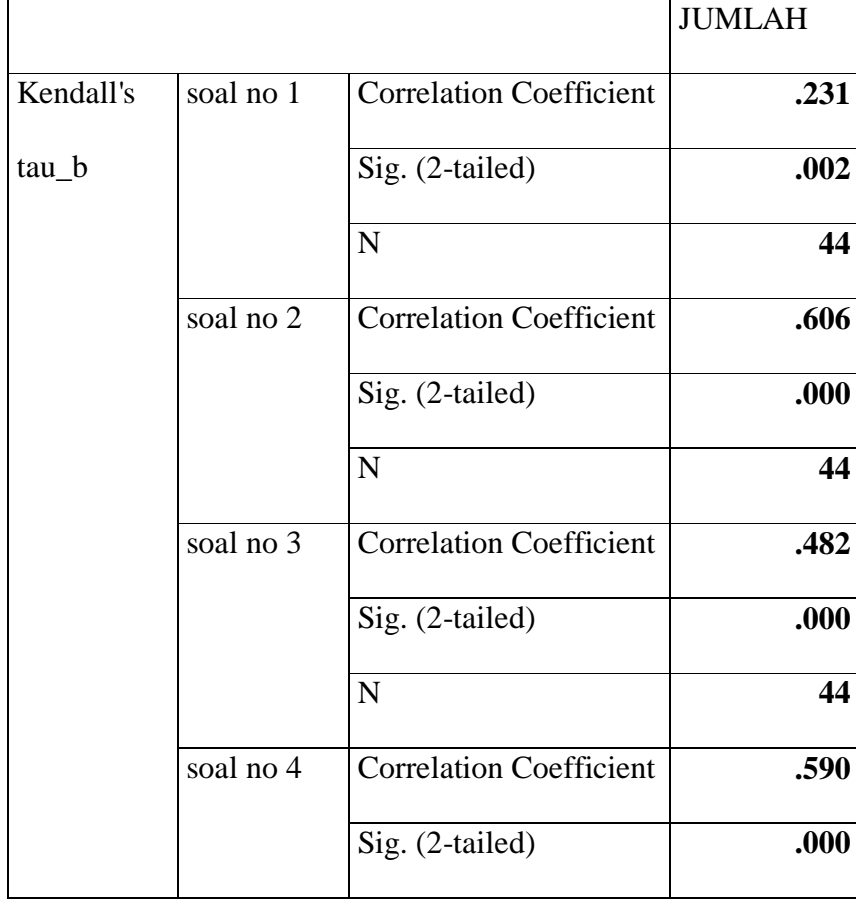

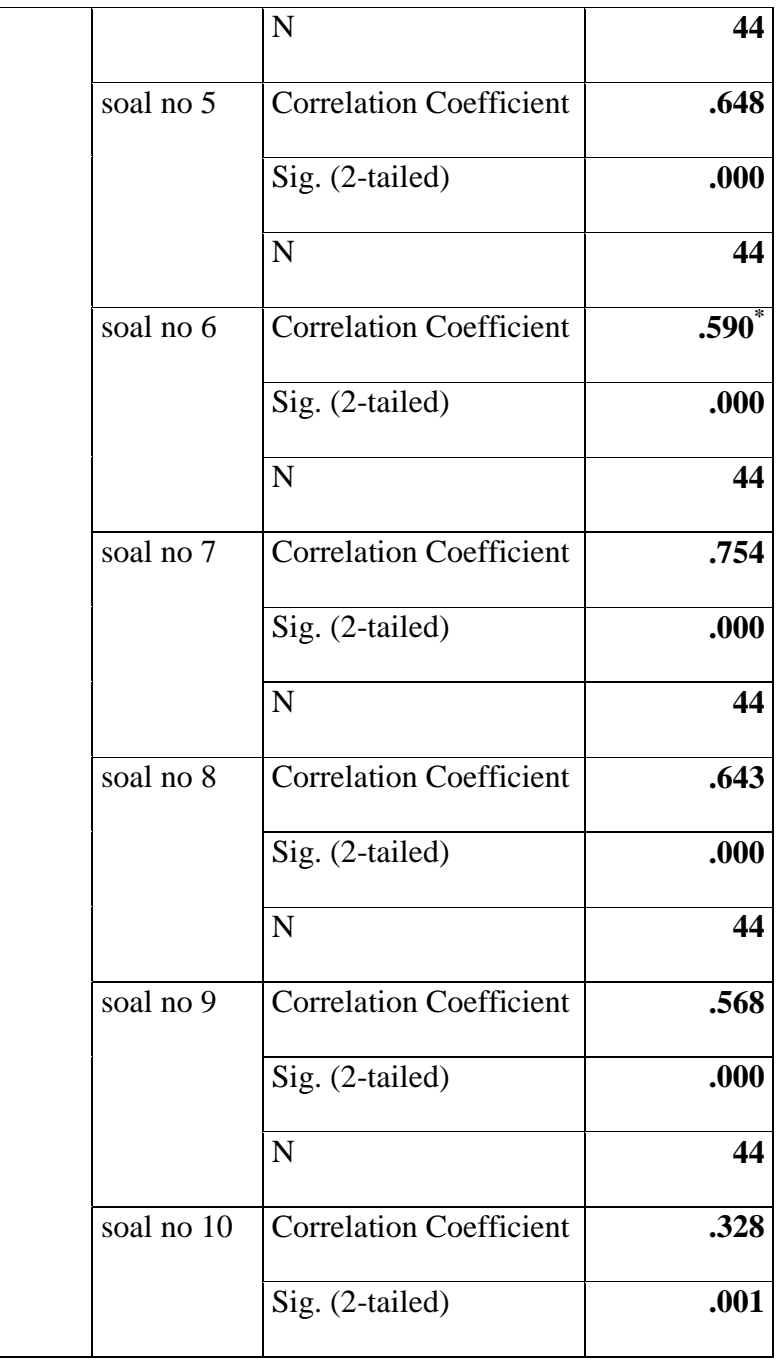

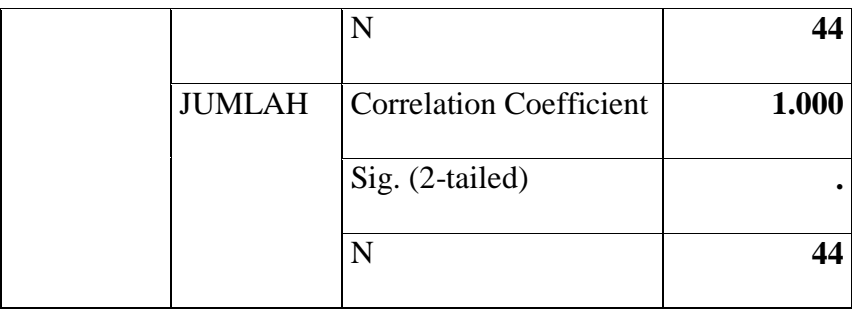

Ketentuan dasar untuk pengambilan nilai r hitung dengan t tabel .

Jika nilai rhitung positif dan r hitung > r tbel maka butir pertanyaan tersebut valid.

Jika nilai r hitung negatif dan r hitung > r tbel maka butir pertanyaan tersebut tidak valid.

Cara mencari nilai r tabel dengan n= 66 pada signifikansi 5% pd dstrbusi nilai r tabel statistik maka diperoleh sebesar 0,224. Sedangkan mencari nilai signifikan dengan ketentuan:

Jika nilai signikan  $< 0.005$  = valid

Jika nilai signikan  $> 0,005 =$  tidak valid

## **Tabel**

## **Validitas instrumen**

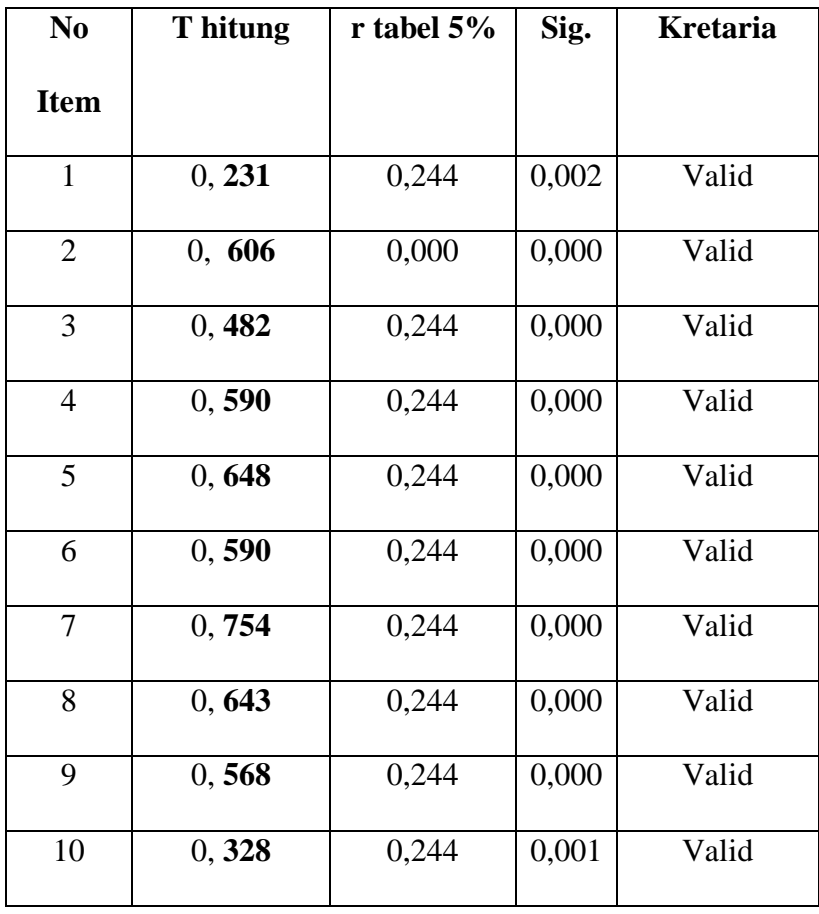

Reabelitas instrument dapat dilihat pada tabel berikut ini:

#### **Tabel**

## **Reliability Statistics**

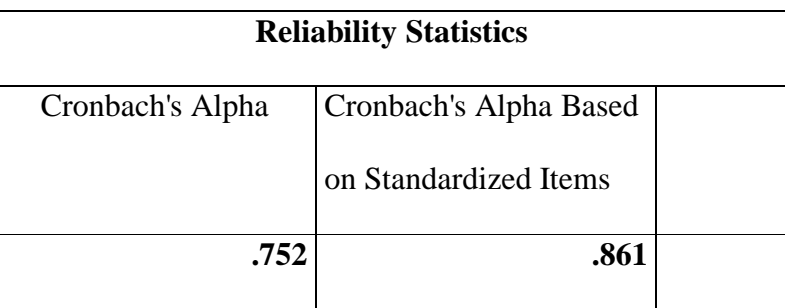

Interpretasi dari tabel tersebut adalah sebagai berikut:

 $\checkmark$  Setelah semua butir pertanyaan dinyatakan valid maka uji selanjtnya adalah menguji reabelitas kuesioner tersebut dengan ketentuan :

Jika nilai r *alpha* positif > r tbel maka reabel.

Jika nilai r *alpha* negatif > r tbel maka tidak reabel.

- $\checkmark$  Maka r *alpha* dapat dilihat pada akhir analisis yaitu bernilai **0,752** sedangkan r tabel bernilai **0,294**.
- r *alpha* positif dan lebih besar dari r tabel maka kuesioner tersebut reabel sehingga dapat diteliti.

#### Gambar Historgam Variabel  $X_2$

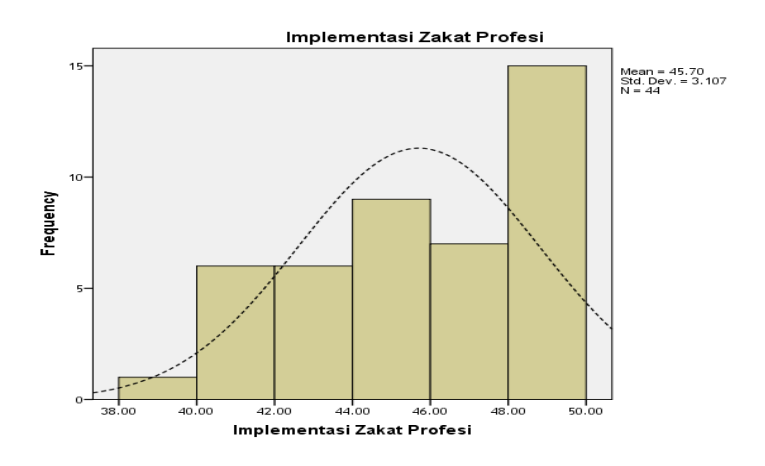

## **B. Pengujian Persyaratan Analisis**

Sebelum melakukan uji hipotesis, terlebih dahulu dilakukan pengujian sebagai persyaratan uji hipotesis. Pengujian tersebut adalah uji normalitas dan uji homogenitas. Adapun untuk pengujian normalitas dan uji homogenitas ini menggunakan bantuan aplikasi SPSS versi 20,00 for windows.

## **1. Pengujian Normalitas**

Dalam penelitian ini, uji normalitas yang digunakan adalah menghitung nilai Z, uji chi kuadrat. Uji normalitas digunakan untuk mengetahui apakah data dari berasal data pupulasi yang berdistribusi normal atau tidak.

Data variabel X<sub>1</sub> untuk mengetahui normal atau tidak maka terlebih dahulu menggunkan tabel sebagai berikut:

## **Tabel**

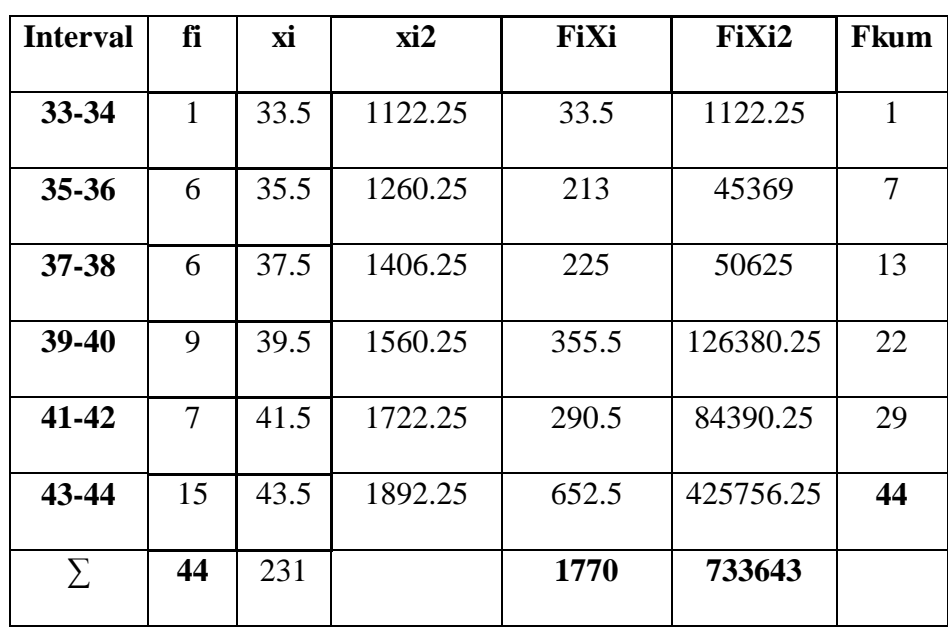

## **Interval Kelas Variabel X<sup>1</sup>**

Selanjutnya untuk mengetahui nilai ekpektasi yaitu dengan mengunkan bantuan sebagai berikut:

# Tabel

## Daftar Distribusi Frekuensi Observasi

dan Ekpektasi Variabel X<sub>1</sub>

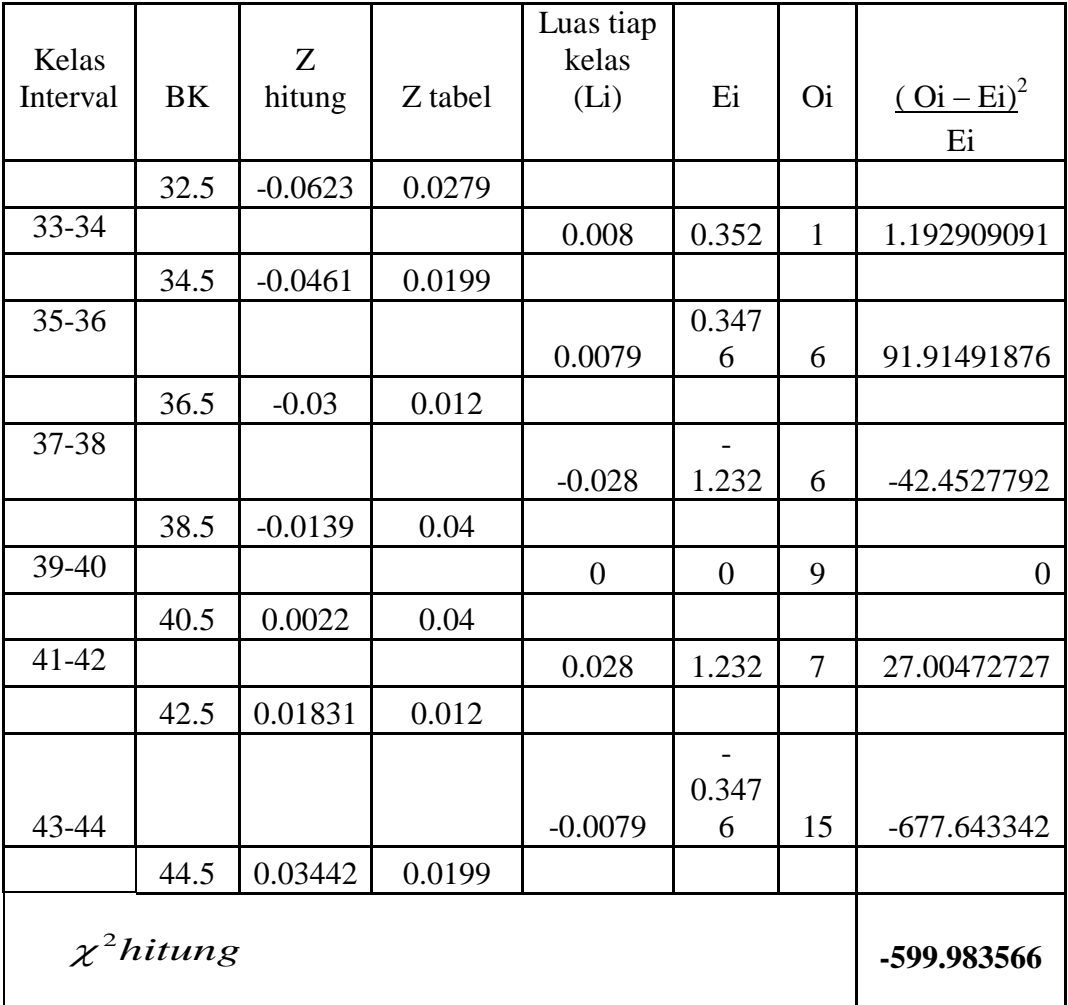

Berdasarkan tabel frekuensi dan ekspektasi di atas, didapat hasil chi-kuadrat hitung yaitu -59, menentukan kriteria pengujian normalitas dengan menggunakan distribusi  $\chi^2$  dengan  $dk = (k-3)$  dan taraf signifikansi  $\alpha$  (0,95)

$$
\chi^{2}_{\text{label}} = (1-\alpha) \text{ (dk)}
$$

$$
= (1-0,05) \text{ (3)}
$$

$$
= (0,95) \text{ (3)} = 7,81
$$

Berdasarkan perhitungan di atas, antara  $\chi^2$ <sub>hitung</sub> dan  $\chi^2$ <sub>tabel</sub>, didapat  $\chi^2$ <sub>hitung</sub> =-59, dan  $\chi^2$ <sub>tabel</sub> = 7,81.  $\chi^2$ <sub>tabel</sub> ≥ daripada  $\chi^2$ <sub>hitung</sub>, dengan demikian dapat disimpulkan bahwa variabel X<sup>1</sup> berasal dari populasi yang berdistribusi normal.

Data variabel X<sub>2</sub> untuk mengetahui normal atau tidak maka terlebih dahulu menggunkan tabel sebagai berikut:

**Interval Kelas Variabel X<sup>2</sup>**

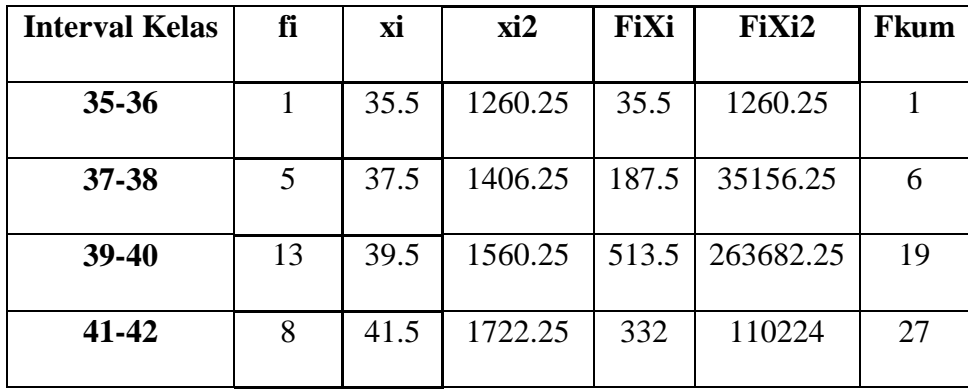

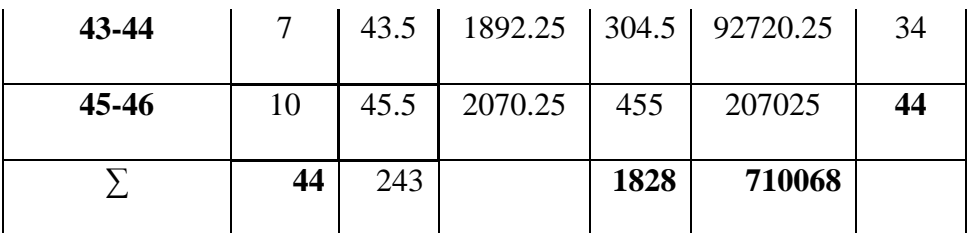

Selanjutnya untuk mengetahui nilai ekpektasi yaitu dengan mengunkan bantuan sebagai berikut:

# **Tabel**

## **Daftar Distribusi Frekuensi Observasi dan Ekpektasi**

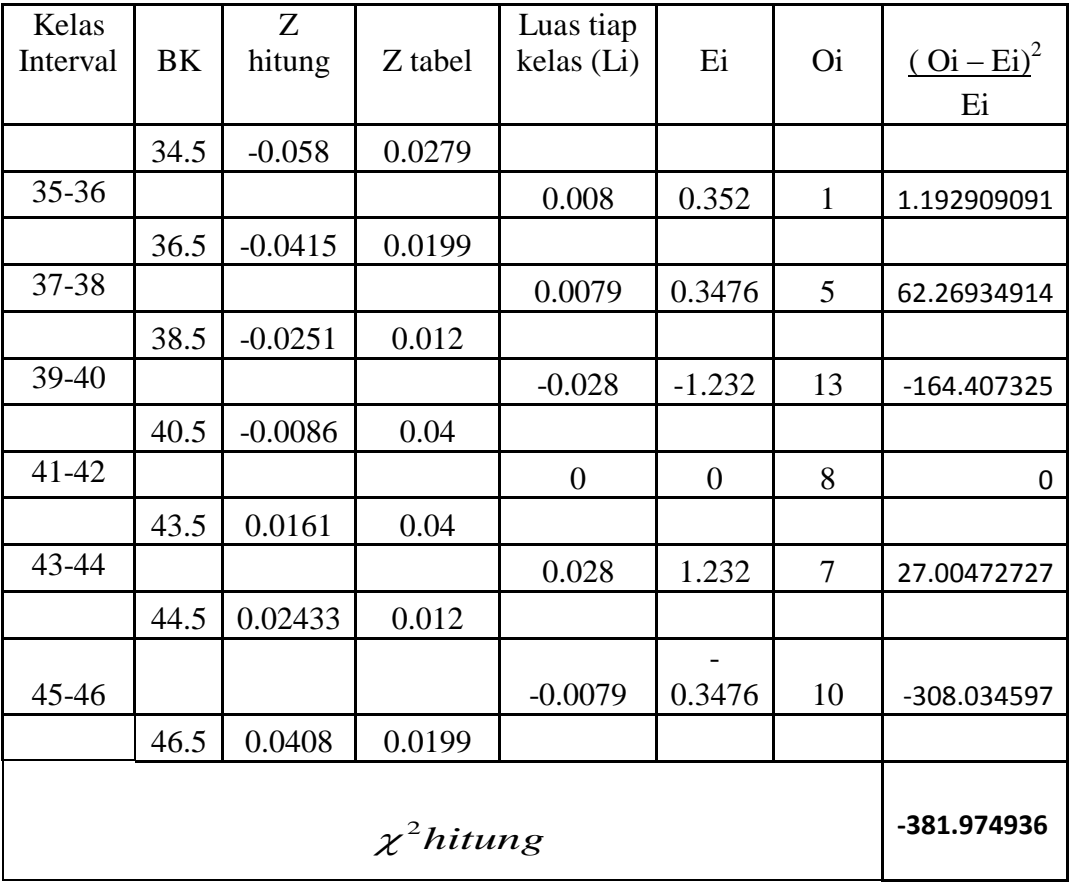

# **Variabel X<sup>2</sup>**

Berdasarkan tabel frekuensi dan ekspektasi diatas, didapat hasil chi-kuadrat hitung yaitu -38, menentukan kriteria pengujian normalitas dengan menggunakan distribusi  $\chi^2$  dengan dk = (k-3) dan taraf signifikansi  $\alpha$  (0,95)

$$
\chi^{2}_{\text{label}} = (1-\alpha) \text{ (dk)}
$$

$$
= (1-0,05) \text{ (3)}
$$

$$
= (0,95) \text{ (3)} = 7,81
$$

Berdasarkan perhitungan di atas, antara  $\chi^2$ <sub>hitung</sub> dan  $\chi^2$ <sub>tabel</sub>, didapat  $\chi^2$ <sub>hitung</sub> = -38, dan  $\chi^2$ <sub>tabel</sub> = 7,81.  $\chi^2$ <sub>tabel</sub> ≥ daripada  $\chi^2$ <sub>hitung</sub>, dengan demikian dapat disimpulkan bahwa variabel X<sub>2</sub> berasal dari populasi yang berdistribusi normal.

Data variabel Y untuk mengetahui normal atau tidak maka terlebih dahulu menggunkan tabel sebagai berikut:

# **Tabel Interval Kelas Variabel Y**

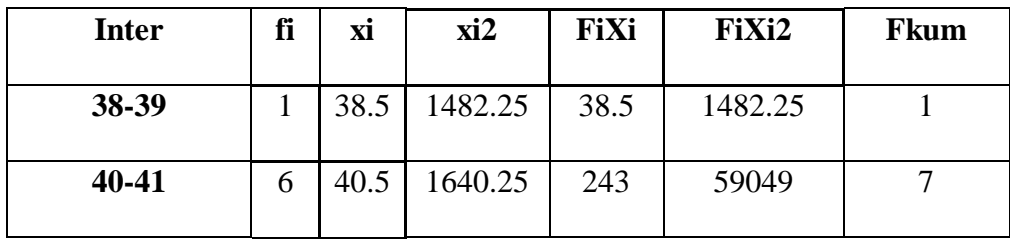

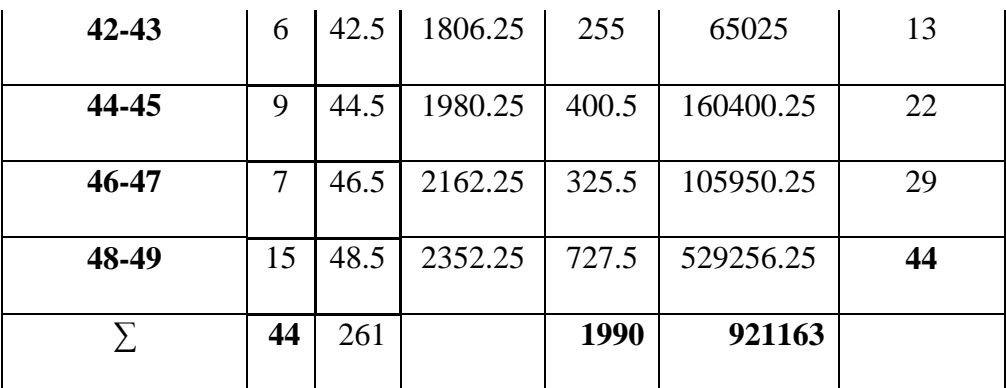

Selanjutnya untuk mengetahui nilai ekpektasi yaitu dengan mengunkan bantuan sebagai berikut:

## **Tabel**

# **Daftar Distribusi Frekuensi Observasi dan Ekpektasi**

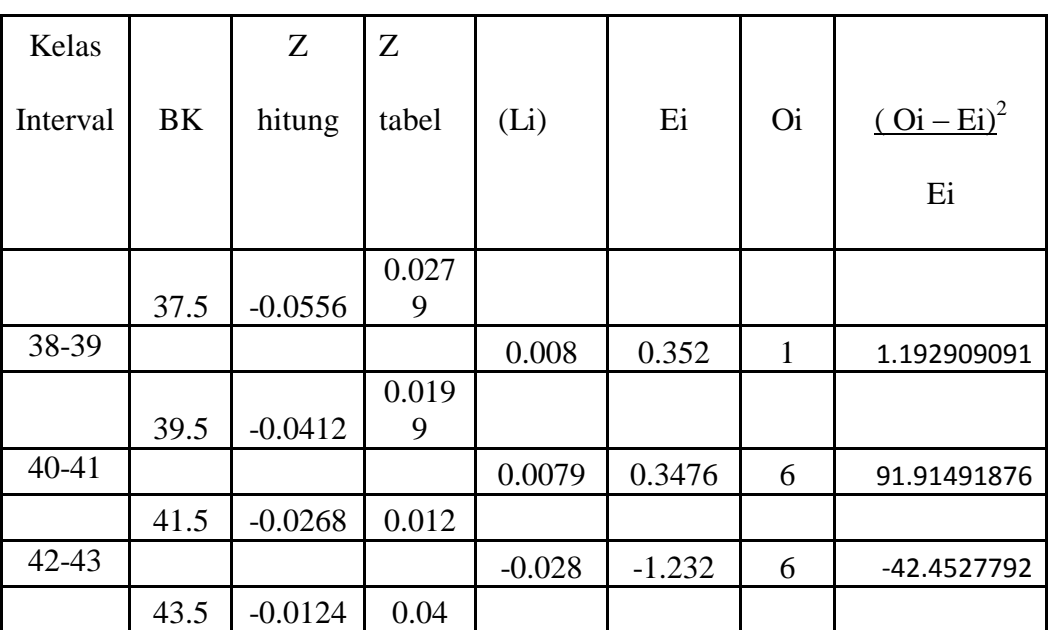

**Variabel Y**

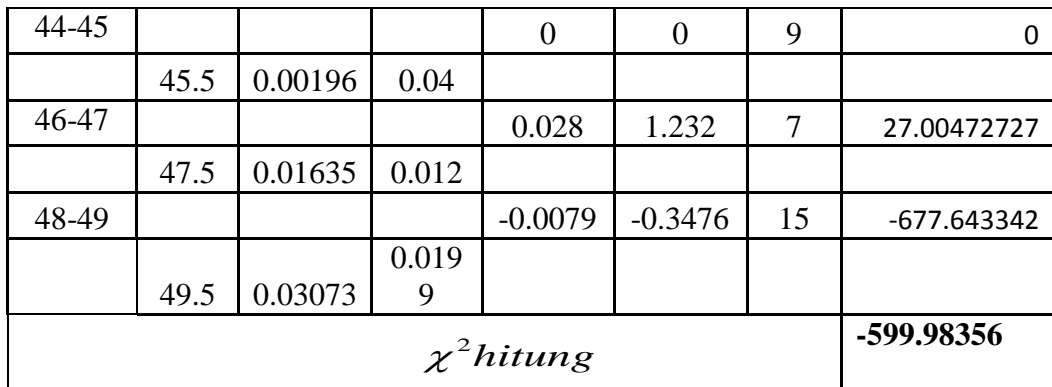

Berdasarkan tabel frekuensi dan ekspektasi diatas, didapat hasil chi-kuadrat hitung yaitu -59, menentukan kriteria pengujian normalitas dengan menggunakan distribusi  $\chi^2$  dengan dk = (k-3) dan taraf signifikansi  $\alpha$  (0,95)

$$
\chi^{2}_{\text{label}} = (1-\alpha) \text{ (dk)}
$$

$$
= (1-0,05) \text{ (3)}
$$

$$
= (0,95) \text{ (3)} = 7,81
$$

Berdasarkan perhitungan di atas, antara  $\chi^2$ <sub>hitung</sub> dan  $\chi^2$ <sub>tabel</sub>, didapat  $\chi^2$ <sub>hitung</sub> =-59, dan  $\chi^2$ <sub>tabel</sub> = 7,81.  $\chi^2$ <sub>tabel</sub> ≥ daripada  $\chi^2$ <sub>hitung</sub>, dengan demikian dapat disimpulkan bahwa variabel Y berasal dari populasi yang berdistribusi normal.

### **2. Pengujian Homogenitas**

 Uji homogenitas varian data ini menggunakan Levene statistik pada taraf  $\alpha$  (0,95), df1 =10, dbf2 = 34 sehingga diperoleh Ftab= Fit (3,60=2,41, sehingga Fhit > Ftab, maka H0 diterima.

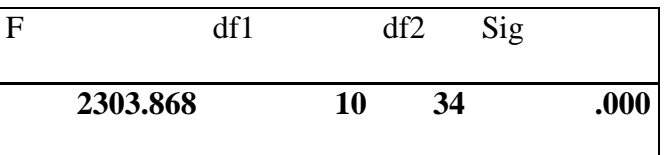

 Berdasarkan analisis di atas maka hal ini menunjukan bahwa data berasal dari populasi yang bervarian homogen.

#### **C. Pengujian Hipotesis**

Uji F dilakukan untuk malihat secara bersama-sama pengaruh secara signifikan dari vairabel  $X_1$  dan  $X_2$  terhadapa Variabel Y. Uji F dilakukan dengan menggunakan langkahlangkah sebagai berikut:

- 1. menentukan model hipotesis untuk H0 dan Ha
- 2. mencari F tabel dengan cara menentukan tingkat kesalahan (α)dan menentukan derajat kebebasan (df)

3. mencari nilai Fhitung dengan menggunakan bantuan program SPSS

#### 4. menentukan kreteria pengambilan keputusan:

Ho diterima bila Fhitung < F tabel atau Ho diterima apabila nilai signifikansi  $F > (\alpha)$ 

Ho diterima bila Fhitung  $>$  F tabel atau Ha diterima apabila nilai signifikansi F < (α)

Hasil Pengujian :

1. Model hipotesis yang digunakan uji Fhitung adalah:

Ho : b1=b2=0 Artinya secara bersama-sama tidak terdapat pengaruh yang signifikan dari variabel x1 dan X2 terhadap varibael Y.

H0: b1  $\neq$  b2 $\neq$ 0 Artinya secara bersama-sama terdapat pengaruh signifikan dari variabel x1 dan X2 terhadap variabel Y.

2. Tingkat kesalahan  $(\alpha)$ = 5%

3. Nilai F hitung untuk variabel yang diperoleh dengan bantuan SPSS dapat dilihat tabel Anova berikut ini:

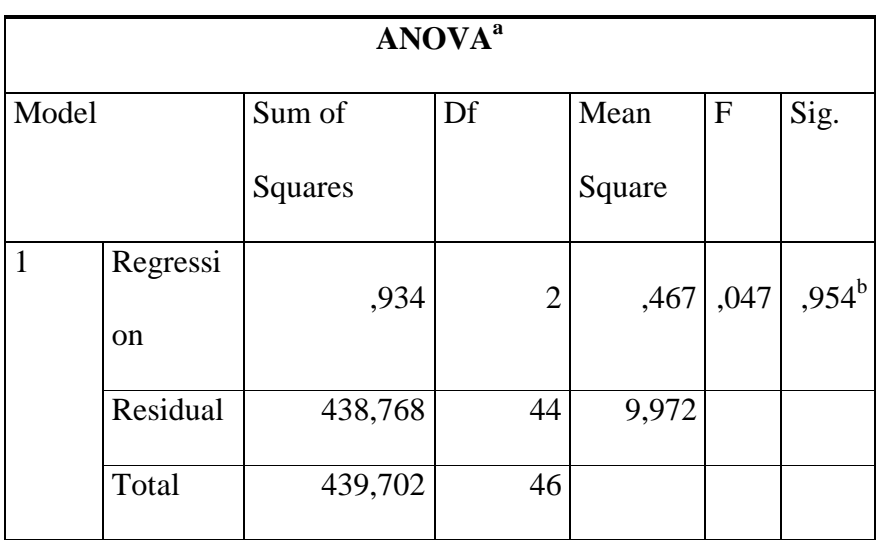

a. Dependent Variable: implementasi zakat profesi

b. Predictors: (Constant), tingkat kesadaran masyarakat, Kepatuhan membayar zakat

Berdasarkan tabel di atas, Anova, nilai Fhitung sebesar 0,047 dan Ftabel sebesar 0,05 sehingga Fhitung > Ftabel pada ( $\alpha$ ) =5% sehingga disimpulkan bahwa variabel kepatuhan membayar zakat dan tingkat kesadaran masyarakat secara bersama-sama berpengaruh terhadap implementasi zakat profesi di Desa Susukan.

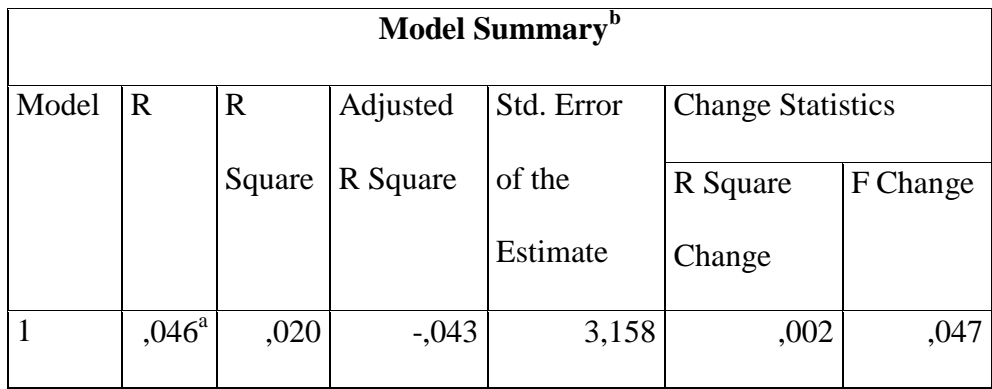

Nilai R atau korelasi ganda sudah dapat dilihat yaitu 0,46 berarti ini menunjukan sedang, dapat dilihat tabel di bawah ini:

**Interpretasi Nilai Koefisien Korelasi** *"r" Product Moment<sup>1</sup>*

| Interval koefisiensi | <b>Tingkat Hubungan</b> |
|----------------------|-------------------------|
| $0,00 - 0,199$       | Sangat Rendah           |
| $0,20 - 0,399$       | Rendah                  |
| $0,40-0,599$         | Sedang                  |
| $0,60 - 0,799$       | Kuat                    |
| $0,80 - 1,000$       | Sangat Kuat             |

 $\overline{a}$ 

<sup>1</sup> Sugiyono, *Statistika Untuk Penelitian*, (Bandung : Alfabeta, 2010), hal.231

Sedangkan angka R-Square 0,020 berarti varibael X<sub>1</sub> dan X<sup>2</sup> terhadap varibel Y sebesar **20%.** Sedangkan sisanya **80%** dijelaskan oleh faktor lain yang tidak dimasukan dalam penelitian ini.

Berikut ini gambar regresi *Plot* tiga Variabel:

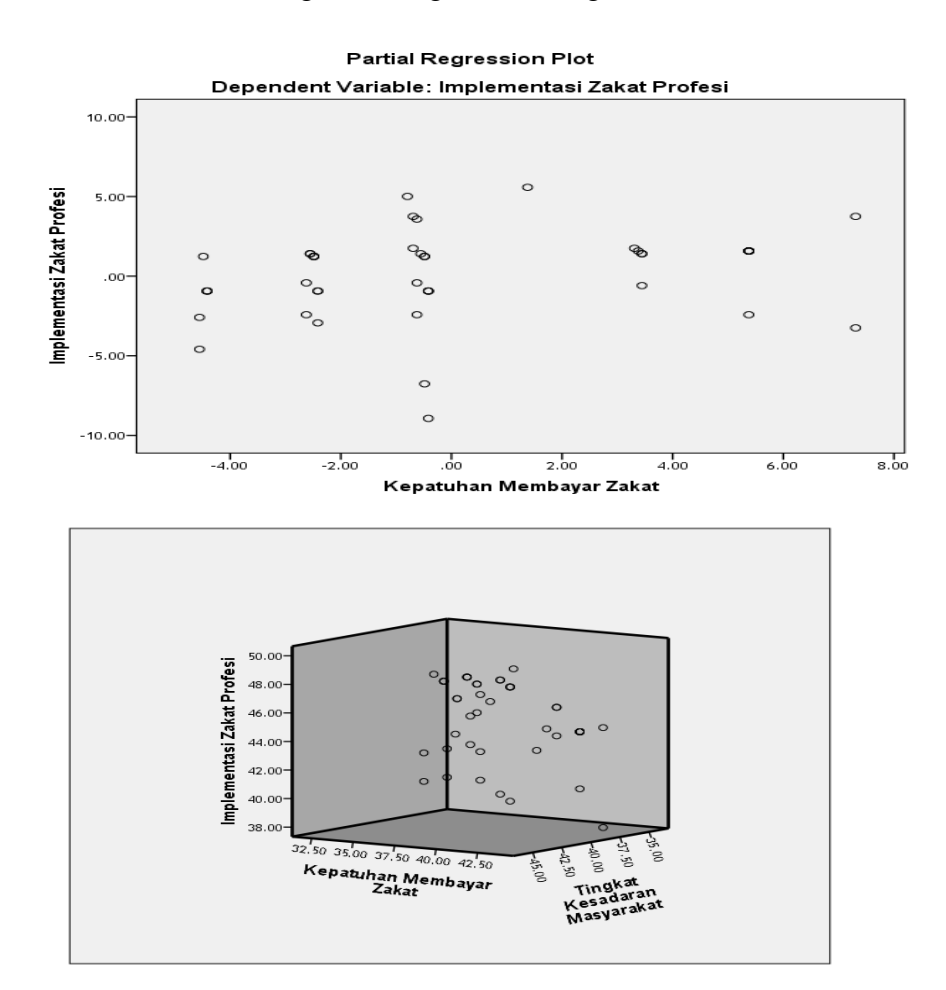

#### **D. Pembahasan Hasil Temuan Penelitian**

Berdasarkan hasil penelitian ini, bahwa semua data yang diujikan berdasarkan data distrusi normal, baik variabel X<sup>1</sup> (kepatuhan membayar zakat), Variabel  $X_2$  (tingkat kesadaran masyarakat ) dan variabel Y (implementasi zakat profesi).

Data yang digunakan, juga berasal dari populasi homogen, maka penelitian ini dapat dianalisis selanjtnya dengan mengetahui nilai signifikan.

Selanjutnya, nilai korelasi produk moment yaitu berada dalam sedang. Sedangkan angka R-Square 0,020 berarti varibael X1 dan X2 terhadap varibel Y sebesar 20%. Sedangkan sisanya 80% dijelaskan oleh faktor lain yang tidak dimasukan dalam penelitian ini.

#### **E. Keterbatasan Penelitian**

Peneliti telah melakuan berbagai upaya yang maksimal untuk mengontrol berbagai yang berkaitan dengan proses dan hasil penelitian ini, namun berbagai kelemahan dan keterbatasan masih saja selalu muncul hal-hal yang sulit dikendalikan. Berbagai keterbatasan tersebut antara lain:

- 1. Peneliti ini hanya terbatas pada faktor-faktor anatara variabel  $X_1$  (kepatuhan membayar zakat), Variabel  $X_2$ (tingkat kesadaran masyarakat). Sedangkan apabila diperhatikan secara objektif, masih banyak faktor-faktor internal lain maupun eksternal lain yang mempengaruhi implementasi zakat profesi.
- 2. Pemilihan indikator untuk mengukur masing-masing variabel penelitian mengacu pada satu teori sehingga dapat saja hasil pengukuran kurang komprehensif.
- 3. Analisis data dalam penelitian menggunakan analisis jalur (*path analisis*), sehingga tidak diperoleh informasi yang komprehensif dan rinci tentang validitas dan reabelitas, indikator variebel penelitian. Kelemahan ini dapat di atasi dengan menggunakan analisis *Structural equation modelling* (SEM)
- 4. Perencanaan penelitian ini telah disiapkan semaksimal mungkin melalui tahapan-tahapan seperti uji validitas, perhitungan reabelitas, namun pengumpulan data dengan

menggunakan kuesioner dalam penelitian ini memiliki kelemahan.

- 5. Namun demikian, keterbatasan penelitian tidak mengurangi keajegan signifikan hasil penelitian yang diperoleh, sehingga dapat digunakan sebagai acuan dalam memecahkan masalah yang berkaitan dengan implementasi zakat profesi.
- 6. Dalam penelitian ini tentunya masih banyak kekurangan, mengingat keterbatasan waktu, biaya, tenaga, pikiran, juga faktor disisplin kerja, oleh karena itu peneliti lain yang ingin mengembangkan kepatuhan membayar zakat dan tingkat kesadaran masyarakat terhadap implentasi zakat profesi dapat mengkaji faktor-faktor lainnya, seperti peran lingkungan, tingkat emosisonal dan spiritual.